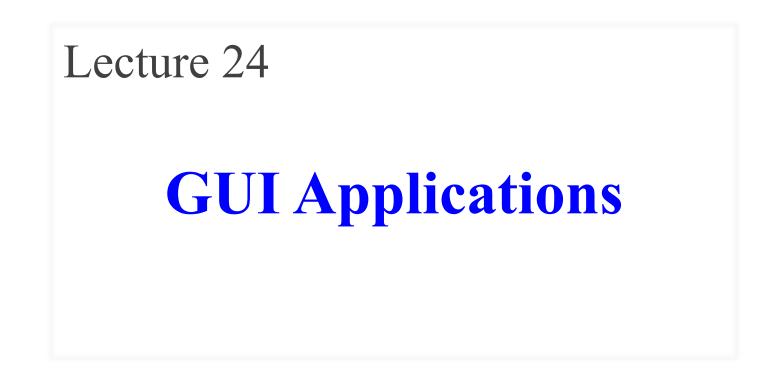

## **Announcements for This Lecture**

### Prelim 2

#### • Prelim, Nov 21<sup>st</sup> at 7:30

- See webpage for rooms
- Review Sun Nov. 19 at 6pm
- Material up to Nov. 9
  - Recursion + Loops + Classes
  - Study guide is now posted

### • Conflict with Prelim?

- Submit them NOW
- Decisions this week

### Assignments

- A5 has now been graded
  - Mean: 47.4 Median: 49
  - **A**: 47 (79%), **B**: 40 (15%)
  - Scores are very typical
  - Study soln for the exam
- A6 due **TONIGHT** 
  - Last minute extension
  - Also, fill out survey
  - Worth 8% of your grade

## **Announcements for This Lecture**

#### Labs

- There is a **lab today** 
  - Jump starts you on A7
  - But no manual grade
- Lab Thurs/Fri is special
  - **MUST** show up to get credit
  - Or show far enough in A7
- **NO LAB** on Tuesday
- Nov 28/29 is LAST LAB
  - Will have manual grade
  - Finish it by end of week

### Assignment 7

- Due December 4th
  - 2.5 weeks excluding T-Day
  - 3 weeks including the break
- Focus of todays' lecture

## Video Lessons

- Lesson 27 (all) for today
- Lesson 30 for next time
- Will return to Lesson 28 later

## **A Standard GUI Application**

Animates the application, like a movie

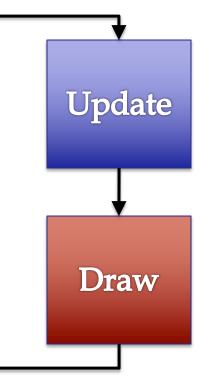

## **A Standard GUI Application**

Animates the application, like a movie

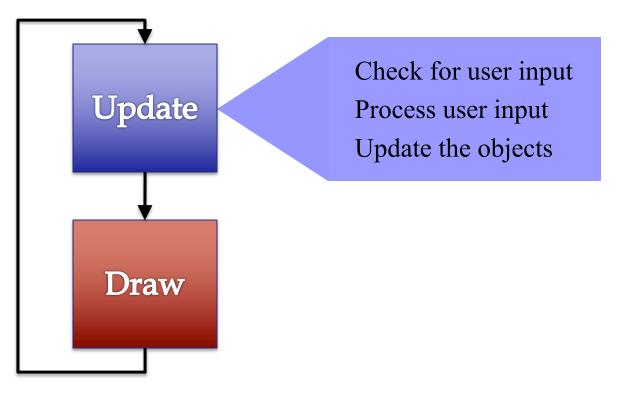

## **A Standard GUI Application**

Animates the application, like a movie

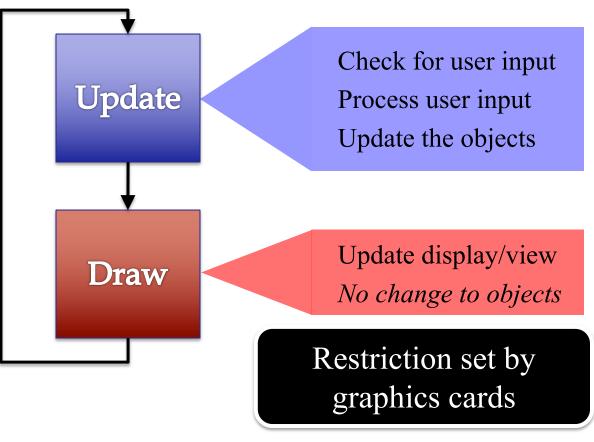

## **Must We Write this Loop Each Time?**

#### while program\_is\_running:

- # Get information from mouse/keyboard # Handled by OS/GUI libraries
- # Your code goes here

# Draw stuff on the screen# Handled by OS/GUI libraries

## **Must We Write this Loop Each Time?**

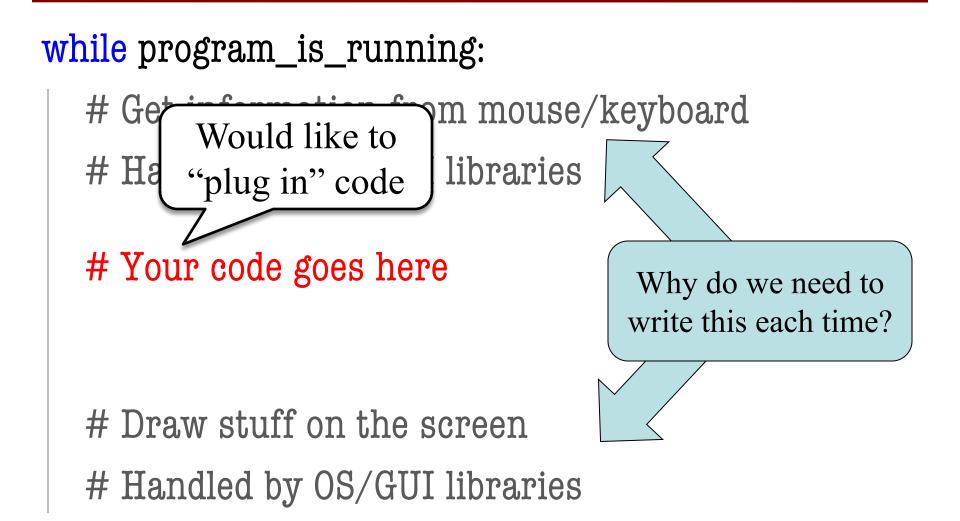

## **Must We Write this Loop Each Time?**

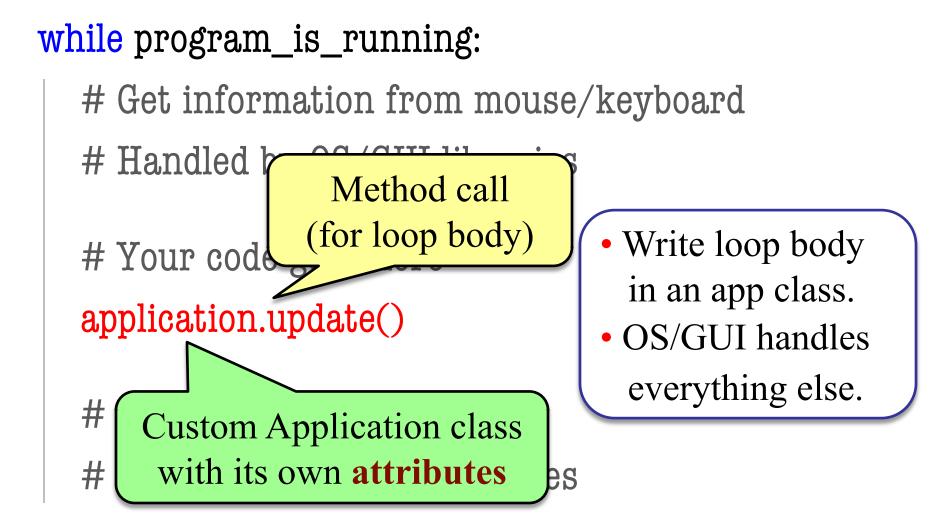

### **But There is a Catch**

#### while program\_is\_running:

# Get information from mouse/keyboard

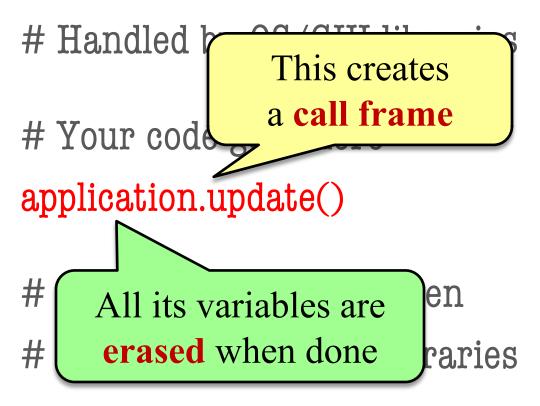

## **Programming Animation**

#### **Intra-Frame**

- Computation within frame
  - Only need current frame
- **Example:** Collisions
  - Need current position
  - Use to check for overlap
- Can use local variables
  - All lost at update() end
  - But no longer need them

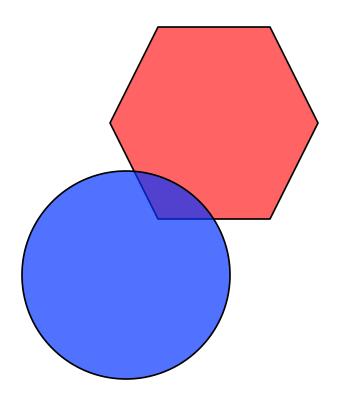

## **Programming Animation**

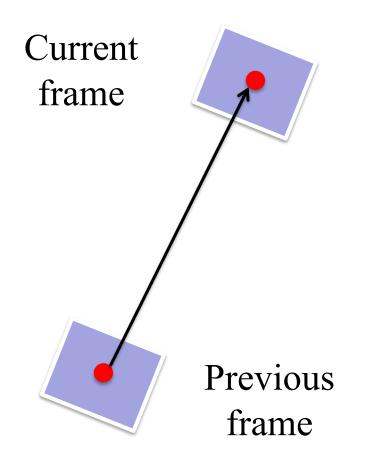

#### **Inter-Frame**

- Computation across frames
  - Use values from *last* frame
- Example: Movement
  - Need old position/velocity
  - Compute next position
- Requires attributes
  - Attributes never deleted
  - Remain after update() ends

### Variables and the Loop

#### while program\_is\_running:

# Get information from mouse/keyboard # Handled by OS/GUI libraries

# Your code goes here

application.update()

Local variables erased. But **attributes** persist.

# Draw stuff on the screen

# Handled by OS/GUI libraries

## **Programming Animation**

#### Intra-Frame

- Computation within frame
  - Only need current frame
- **Example:** Collisions
  - Need current position
  - Use to check for overlap
- Can use local variables
  - All lost at update() end
  - But no longer need them

• Computation across frames

**Inter-Frame** 

- Use values from last frame
- **Example:** Movement
  - Need old position/velocity
  - Compute next position
- Requires attributes
  - Attributes never deleted
  - Remain after update() ends

### **Attributes = Loop Variables**

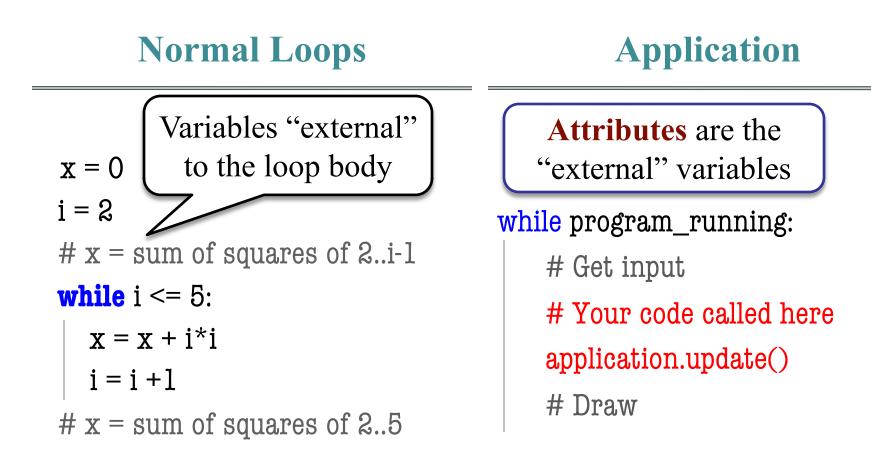

## **The Actual Game Loop**

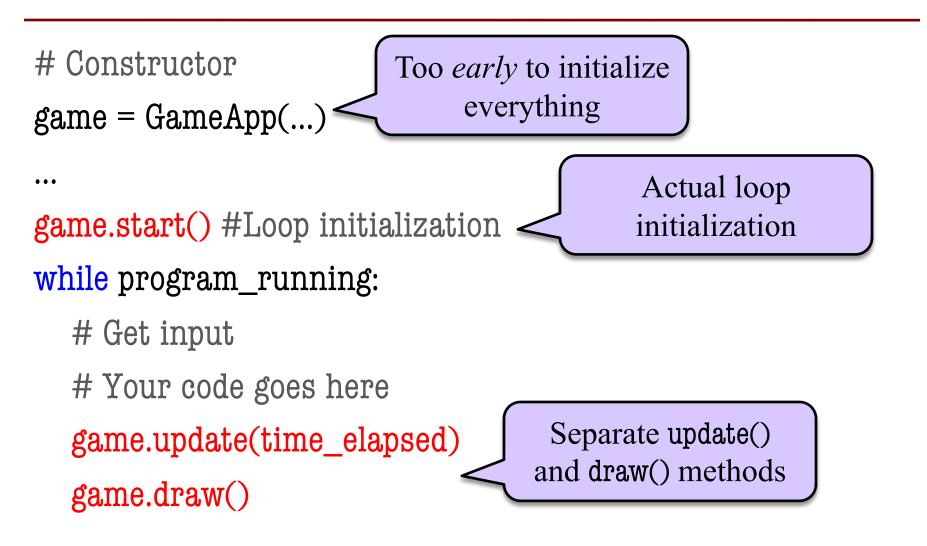

## **Designing a Game Class: Animation**

```
class Animation(game2d.GameApp):
    """App to animate an ellipse in a circle."""
```

```
def start(self):
"""Initializes the game loop."""
```

```
def update(self,dt):
    """Changes the ellipse position."""
```

```
def draw(self):
"""Draws the ellipse"""
```

See animation.py

...

...

...

## **Designing a Game Class: Animation**

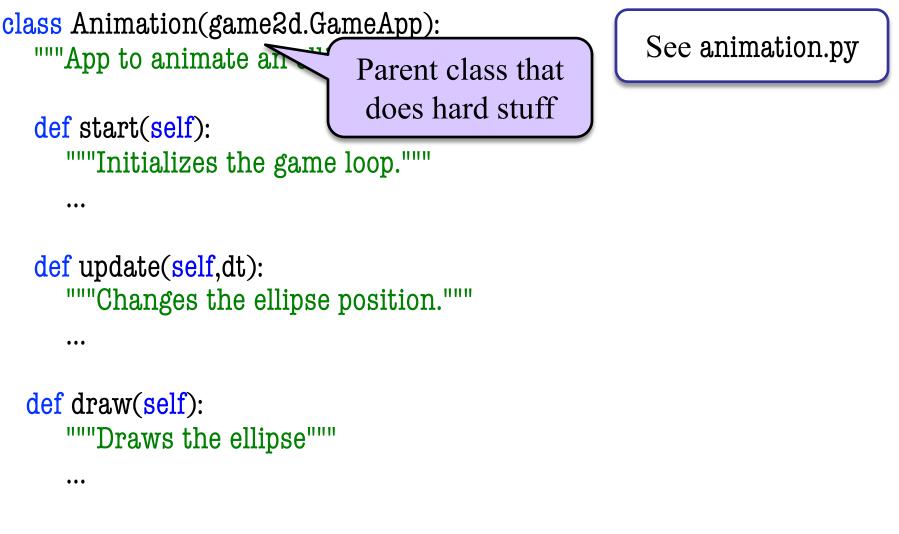

## **Designing a Game Class: Animation**

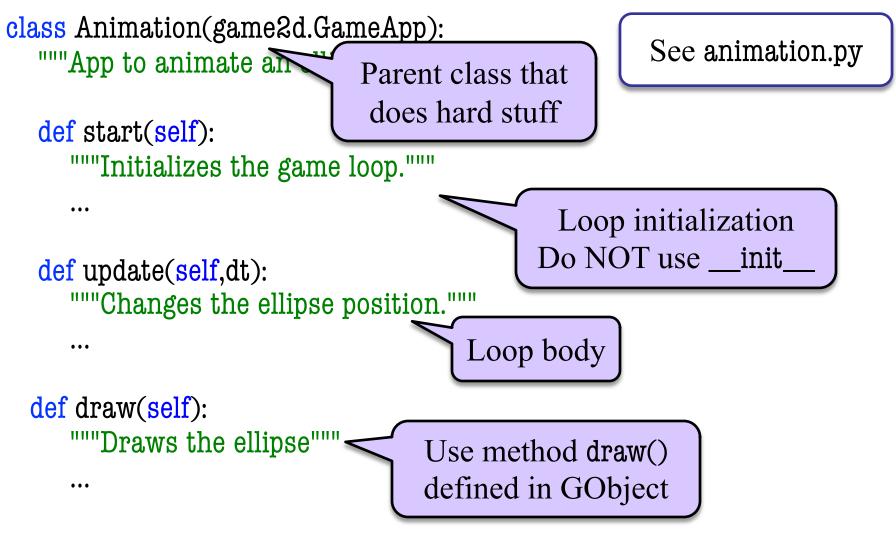

## **Interframe Computation: Touch**

- Works like an Etch-a-Sketch
  - User draws by touching
  - Checks position each frame
  - Draws lines between touches
- Uses attribute touch in GInput
  - The mouse press position
  - Or None if not pressed
  - Access with self.input.touch
- But we also need last touch!
  - Forgot if we do not store it
  - Purpose of attribute last

Line segment = 2 points Current Touch Previous Touch See touch.py

## **State: Changing What the Loop Does**

- **State**: Current loop activity
  - Playing game vs. pausing
  - Ball countdown vs. serve
- Add an attribute state
  - Method update() checks state
  - Executes correct helper
- How do we store state?
  - State is an *enumeration*; one of several fixed values
  - Implemented as an int

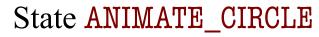

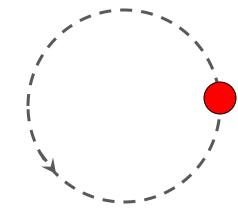

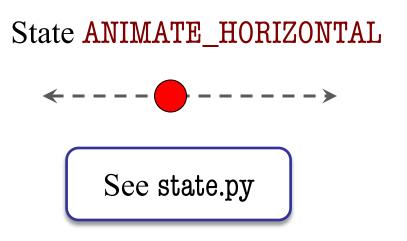

## **States and the Class Invariant**

- Think of each state as a mini-program
  - Has its own update functionality/logic
  - Usually separated out as helper to update
  - update uses ifs to send to correct helper
- Need to include in the **class invariant** 
  - Some attributes only used in certain states
  - What values must they have in *other* states?
- Also need rules for when we switch states
  - Could be the result of an *event* (e.g. game over)
  - Could be the result of an *input* (e.g. a key press)

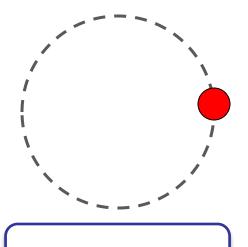

See state.py

## **Checking Input**

### Keyboard

- is\_key\_down(key)
  - Returns True if key is down
  - key is a string ('a' or 'space')
  - Empty string means *any* key
- is\_key\_pressed(key)
  - Returns True if key pressed
  - key not down prev. frame
- is\_key\_released(key)
  - Returns True if key released
  - key was down prev. frame

#### **Mouse/Touch**

- touch
  - Attribute giving a position
  - Stored as a Point2 object
  - But None if no touch
- is\_touch\_pressed()
  - True if touch pressed
  - touch was None prev. frame
- is\_touch\_released()
  - True if touch released
  - touch not None prev. frame

## **Checking Input**

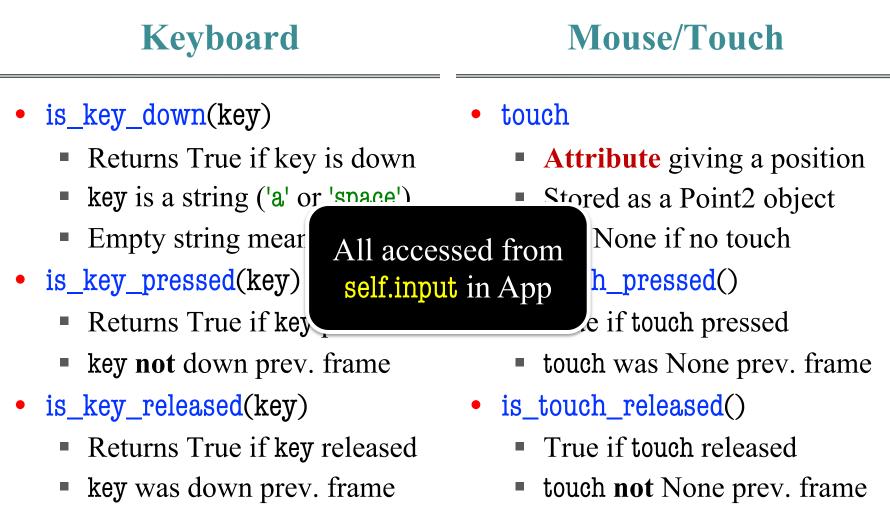

## **Complex Input: Click Types**

- Double click = 2 fast clicks
- Count number of fast clicks
  - Add an attribute clicks
  - Reset to 0 if not fast enough
- Time click speed
  - Add an attribute time
  - Set to 0 when mouse released
  - Increment when not pressed
     (e.g. in loop method update())
  - Check time when next pressed

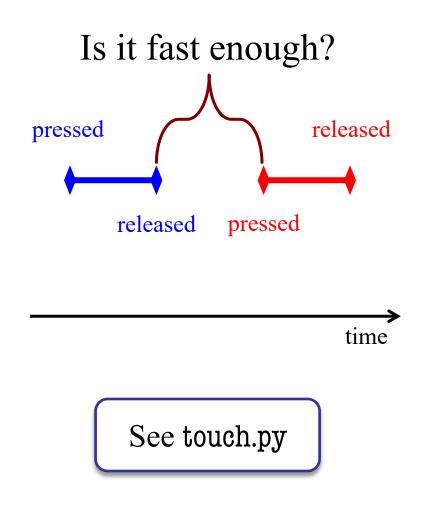

## **Designing Complex Applications**

- Applications can become extremely complex
  - Large classes doing a lot
  - Many states & invariants
  - Specification unreadable
- Idea: Break application up into several classes
  - Start with a "main" class
  - Other classes have roles
  - Main class delegates work

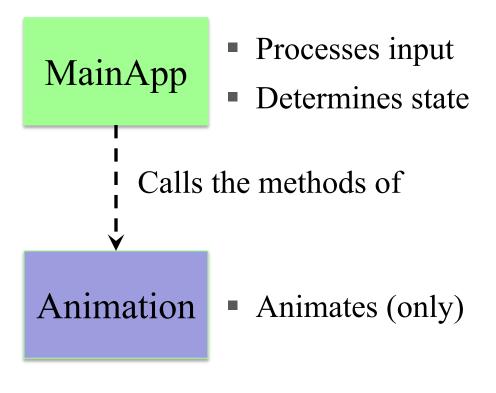

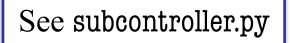

## **How to Break Up: Software Patterns**

- **Pattern**: reusable solution to a common problem
  - Template, not a single program
  - Tells you how to design your code
  - Made by someone who ran into problem first
- In many cases, a pattern gives you the interface
  - List of headers for non-hidden methods
  - Specification for non-hidden methods
  - Only thing missing is the implementation

Just like

this course!

### **Model-View-Controller Pattern**

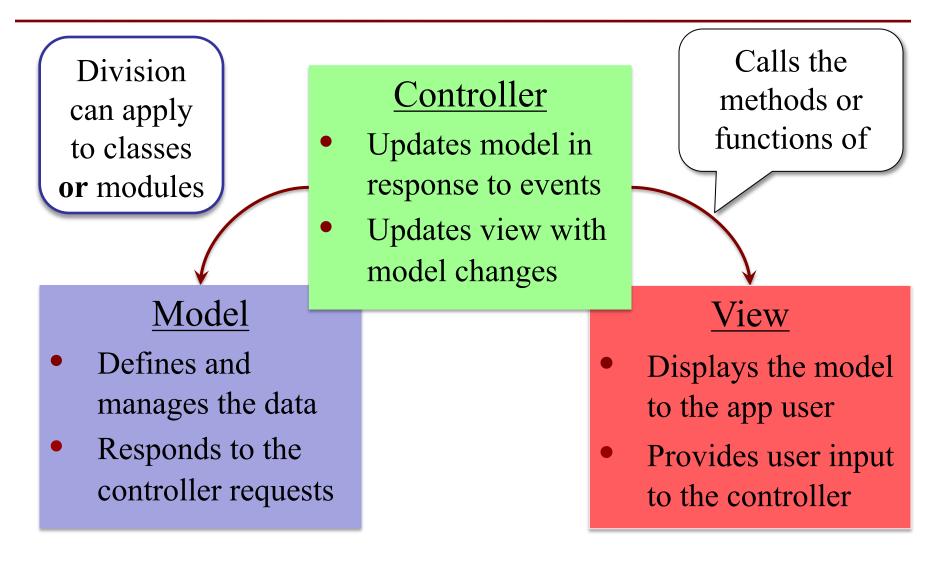

## **MVC in this Course**

# • A3: Color classes

• RGB, CMYK & HSV

Model

- A4: Turtle, Pen
  - Window is View
- A6: Player, Board
  - Data is always in model
- A7: Ship, Alien, etc..
  - All shapes/geometry

## Controller

- A3: a3app.py
  - Hidden classes
- A4: Functions in a4.py
  - No need for classes
- A6: Game
  - Drives program forward
- A7: Invaders, Wave
  - Main part of assignment!

## **MVC in this Course**

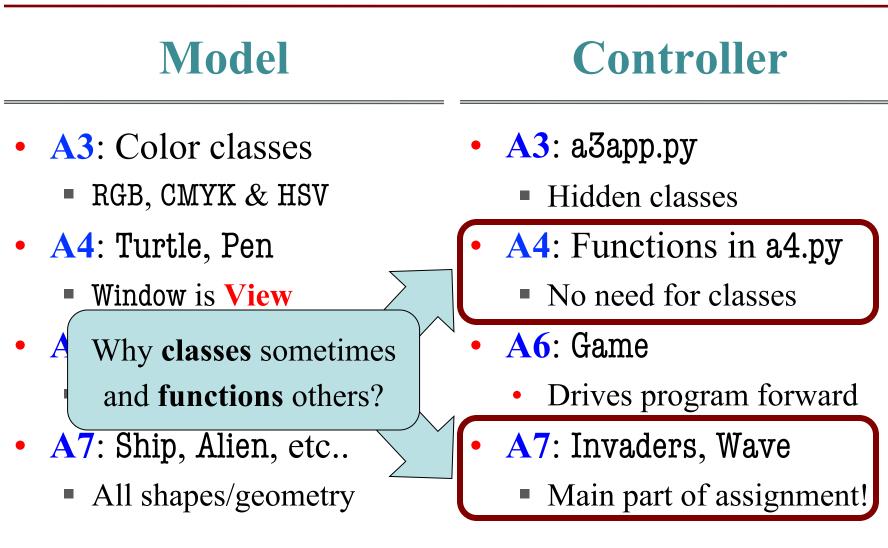

### **Model-View-Controller in CS 1110**

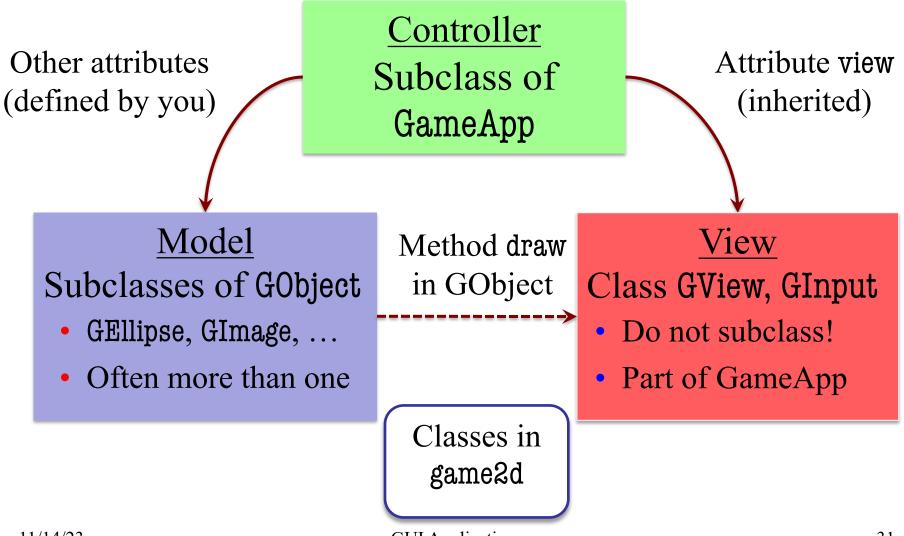

### **Model-View-Controller in CS 1110**

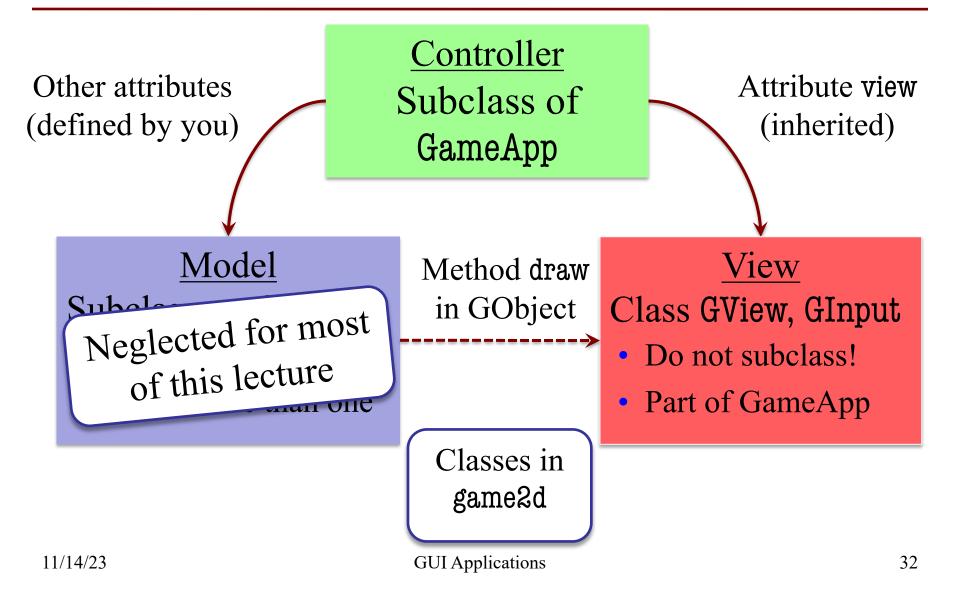

## **Models in Assignment 7**

- Often subclass of GObject
  - Has built-in draw method
- Includes groups of models
  - **Example**: rockets in pyro.py
  - Each rocket is a model
  - But so is the entire list!
  - update() will change both
- A7: Several model classes
  - Ship to animate the player
  - Alien to represent an alien

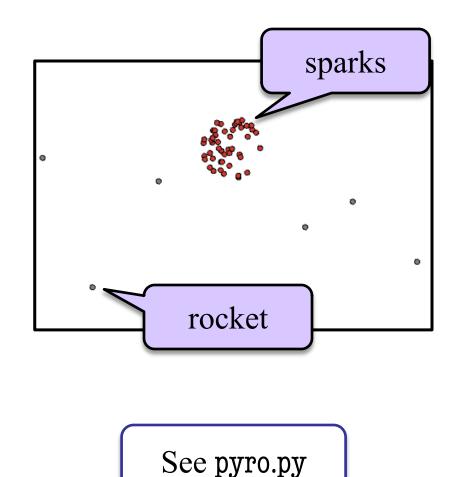